7. Rekurze, spojový seznam BAB37ZPR – Základy programování

Stanislav Vítek

Katedra radioelektroniky Fakulta elektrotechnická České vysoké učení v Praze

### Přehled témat

 $\bullet$  Část 1 – Rekurze

 $\bullet$  Část 2 – Spojový seznam

### Spojový seznam

[Implementace v Pythonu](#page-38-0)

# <span id="page-2-0"></span>Část I [Rekurze](#page-2-0)

### Rekurze

- $Rekurze = odkaz$  na sama sebe, definice za pomoci sebe sama
- **Rekurzivní funkce** = funkce volá sama sebe (i nepřímo)
- Je to hlavně způsob přemýšlení o řešení problémů
	- · Řešení problému za pomoci řešení jednodušší varianty téhož problému
	- O menší instance se nemusíme příliš starat, musíme ale dodržovat pravidla
- $\bullet$  Obvykle elegantní  $\times$  je potřeba hlídat efektivitu

Rekurze bývá paměťově náročná.

### Pravidla pro správné použití rekurze

- Dostatečně jednoduché vstupy musíme vyřešit přímo.
- 2. Rekurzivní volání musí být v nějakém smyslu jednodušší než je aktuální problém.

# Příklad: Umocňování

### Přímá definice

$$
x^n = \prod_{i=1}^n x = \underbrace{x \cdot x \cdot \cdots \cdot x}_{n-\text{krát}}
$$

Rekurzivní definice

$$
x^0 = 1
$$
  

$$
x^{n+1} = x x^n \qquad \text{for } n > 0
$$

### Anatomie rekurze

- $\bullet$  Základní / bázový případ (base case)
- · Převedení problému na jednodušší
- $\bullet$  Odkaz na sebe / Rekurzivní volání

# Příklad: Umocňování – implementace

**•** iterativně

```
def power_iterative(x,n):
  prod=1.0
 for i in range(n): prod*=x
  return prod
```

```
>>> power_iterative(2.0,10)
1024.0
```
· rekurzivně

```
def power_recursive(x,n):
  if n \leq 0: return 1.0
  return x*power_recursive(x,n-1)
```

```
>>> power_recursive(2.0,10)
1024.0
```
· přímočará verze

```
def power_recursive(x,n):
  if n \leq 0:
    return 1.0
  return x*power_recursive(x,n-1)
```
• stručnější verze

```
def power_recursive2(x,n):
 return x*power_recursive2(x, n-1) if n>0 else 1.0
```
Volte verzi, která je pro vás čitelnější.

# Odbočka: Volání funkcí

### Co už víme o tom, jak probíhá volání funkcí?

- Zásobník volání (call stack)
	- · hodnoty lokálních proměnných a parametrů
	- · návratová adresa (kam se máme vrátit)

### Vztah rekurze a iterace

- každý rekurzivní program je možno přepsat jako iterativní za pomoci zásobníku
- $\bullet$  (explicitní) zásobník zde simuluje zásobník volání funkcí
	- · hodnoty lokálních proměnných
	- kde jsme byli (v původní funkci)
- často, ale ne vždy, se dá zjednoduši

### Příklad: součet pole

```
def sum_array(a):
 s=0for x in a:
     s+=xreturn s
```

```
>>> a=[68, 0, 61, 34, 2, 51, 29, 10, 5, 45]
>>> sum_array(a)
305
```
Šlo by to napsat bez cyklu?

```
def sum_array_recursive(a):
  if len(a) == 0:
    return 0
  return a[0]+sum_array_recursive(a[1:])
```

```
>>> a=[68, 0, 61, 34, 2, 51, 29, 10, 5, 45]
>>> sum_array_recursive(a)
305
```
# Nepřímá rekurze

• rekurzivní funkce se nemusí volat přímo, ale i skrz jinou funkci

```
def even(num):
 print("even", num)
  odd(num-1)
```

```
def odd(num):
 print("odd", num)
  if num>1:
    even(num-1)
```

```
\gg even (3)even 3
odd 2
even 1
odd 0
```
Iterativní verze

```
def count to(n):
 for i in range(1,n+1): print(i, end="")count_to(5)
```
1 2 3 4 5

• Rekurzivní verze

```
def count_to_recursive(n):
  count_to_recursive_inner(n,1)
def count_to_recursive_inner(n,i):
  if i \leq n: print(i, end = "")count_to_recursive_inner(n,i+1)
count_to_recursive(5)
```
● rekurzivně s vnitřní funkcí

```
def count_to_recursive2(n):
 def count_to_recursive_inner(i):
    if i \leq n:
      print(i, end=" " )count_to_recursive_inner(i+1)
  count_to_recursive_inner(1)
count_to_recursive2(5)
```

```
1 2 3 4 5
```
# Vnitřní funkce

```
def count to recursive2(n):
 def count_to_recursive_inner(i):
    if i<=n:
      print(i)
      count_to_recursive_inner(i+1)
  count_to_recursive_inner(1)
```
- $+$  Skrytí soukromých funkcí
- + Sdílení proměnných vnější funkce
- Nemožnost znovupoužití
- Nemoˇznost samostatn´eho odladˇen´ı

# Porušení pravidel

● Co se stane?

```
def wrong1(num):
  return num*wrong1(num-1)
#
def wrong2(num):
  if num \leq 1:
    return num
  return 1+wrong1(num)
#
def wrong3(num):
  if num > 1000:
    return 1000
  return 1+wrong3(num)
```
# Recursion Error

- Velikost zásobníku volání je typicky nějak omezena
- V Pythonu implicitně na 1000 volání, dá se změnit
- Překročení limitu zásobníku volání je chyba
- V Pythonu Recursion Error
- znamená to, že nemáme při programování používat rekurzi?
- NE! znamená to, že ji máme používatrozumně
- nezapomeňte, že rekurze je i způsob přemýšlení

jinde též stack overflow

**•** Iterativně

```
def reverse_iterative(s):
  r = " " # result]for i in range(len(s)-1,-1,-1):
    r+=s[i]
  return r
print(reverse_iterative("dobry vecer"))
```
recev yrbod

#### **Rekurzivně**

```
def rev_rec1(s):
  if len(s) == 0:
    return ""
 return rev\_rec1(s[1:]) + s[0]print(rev_rec1("dobry vecer"))
```
● Kratˇs´ı verze

```
def rev rec2(s):
 return "" if s =="" else rev_rec2(s[1:])+s[0]
print(rev_rec2("dobry vecer"))
```
• Pythonská verze

```
print("dobry vecer"[::-1])
```
# Příklad: Číselné soustavy

Převed číslo n v soustavě se základem b na řetězec.

- $5_{10} = 101_2$  protože  $1 \cdot 2^2 + 0 \cdot 2^1 + 1 \cdot 2^0 = 5$ .
- Pokud  $b > 10$  používáme A = 10, B =  $11, \ldots$
- Např. 2016<sub>10</sub> = 7E0<sub>16</sub> protože 7 · 16<sup>2</sup> + 14 · 16<sup>1</sup> + 0 · 16<sup>0</sup> = 2016

### Myšlenka řešení

- $\bullet$  Pokud  $n \leq b$  pak vrať číslici odpovídající n.
- Jinak
	- $\bullet$  Najdi n // b v soustavě b.
	- · Přidej nakonec číslici odpovídající n % b

• vrať n jako řetězec v číselné soustavě se základem base.

```
def to_str(n, base):
  assert(n>=0)
  cislice = "0123456789ABCDEF"if n < base:
    return cislice[n]
  return to_str(n // base, base) + cislice[n % base]
print(to_str(5,2))
```
101

```
print(to_str(2016,16))
```
#### 7EO

- Nerekurziynî řešení
	- · Každé rekurzivní řešení je možné napsat bez rekurze

Ale může to být těžké.

• Nutnost zapamatovat si lokální proměnné v jednotlivých voláních

Například v zásobníku (stack).

```
def to_str_nonrecursive(n,base):
  cislice = "0123456789ABCDEF"stack=[n] # hodnoty n
 n//=base
  while n>0:
    stack+=[n]
    n//=base
 result=""
  for m in stack[::-1]:
    result+=cislice[m % base]
  return result
```
# Příklad: Číselné soustavy

· Nerekurzivní řešení bez zásobníku

```
def to_str_nonrecursive2(n,base):
  assert(n>=0)
  cislice="0123456789ABCDEF"
 result=""
  while True:
    result=cislice[n % base]+result
    n//=base
    if n==0: break
  return result
```
- · Přidávání na začátek řetězce je pomalé (lineární).
- Skrytě kvadratický algoritmus.

### Problém

Vytiskni všechny permutace prvků dané množiny M.

### Myšlenka řešení

- $\bullet$  Vezmi každý prvek  $m_i$  z M.
	- Najdi všechny permutace prvků  $M\setminus\{m_i\}$
	- $\bullet$  Ke každé na začátek přidej  $m_i$

### Permutace – implementace

```
def tisk_permutaci(m):
""" Vytiskne vsechny permutace prvku v 'm' """
  tisk_permutaci_acc(m,"")
# acc - retezec pridavany na zacatek
def tisk_permutaci_acc(m,acc):
  if len(m)=0:
    print(acc,end=", ")
  else:
    for i in range(len(m)):
      tisk_permutaci_acc(m[:i]+m[i+1:],acc+m[i]+" ")
tisk_permutaci(["a","b","c","d"])
```

```
a b c d , a b d c , a c b d , a c d b , a d b c , a d c b ,
b a c d , b a d c , b c a d , b c d a , b d a c , b d c a ,
cabd, cadb, cbad, cbda, cdab, cdba,
d a b c , d a c b , d b a c , d b c a , d c a b , d c b a ,
```
### Problém

Vypiš všechny způsoby, jak zaplatit  $x$  Kč mincemi. Hodnoty mincí  $h = \{50, 20, 10, 5, 2, 1\}$  Kč.

### Myšlenka řešení

- Vyber největší minci  $h_i \leq x$ . Pak jsou dvě možnosti:
	- Použij  $h_i$  zaplať  $x h_i$  pomocí  $h_i, h_{i+1}, \ldots, h_n$  a přidej jednu  $h_i$ .
	- Nepoužij  $h_i$  zaplať x pomocí  $h_{i+1}, \ldots, h_n$

 $\bullet$  Vytiskni všechny možné způsoby, jak zaplatit  $x$  Kč.

```
def zaplat(x):
 h=[50, 20, 10, 5, 2, 1] # hodnoty minci sestupne
 def doplat(x,m,i):
    """ m - kolik zaplaceno v poctech minci
        i - kterou minci zacit """
    if x == 0:
      vytiskni_platbu(m,h)
    else:
      if x>=h[i]: # zaplat̆ minci h[i]
        doplat(x-h[i],m[i]:+[m[i]+1]+m[i+1:j],i)if i<len(h)-1: # zaplat̆ menšími, lze-li
        doplat(x,m,i+1)doplat(x,len(h)*(0],0) # zacatek fce zaplat
```

```
def vytiskni_platbu(m,h):
  """ m - pocty minci, h - hodnoty """
 for j in range(len(h)):
    if m[j]>0:
      print("%3d*%3dKc" % (m[j],h[j]), end="")
  print("")
```
 $1K\zeta$ 

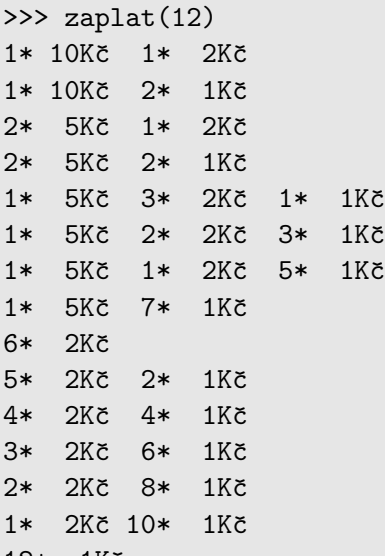

12\* 1Kˇc

```
def zaplat2(x):
  h=[50, 20, 10, 5, 2, 1] # hodnoty minci sestupne
  def doplat(x,m,i):
    """ m - kolik zaplaceno v poctech minci
      i - kterou minci zacit """
    if x == 0:
      vytiskni_platbu(m,h)
    else:
      if x>=h[i]: # zaplat minci h[i]
        m[i]+=1doplat(x-h[i],m,i)m[i]-=1 # üklidif i<len(h)-1: # zaplat mensimi
        doplat(x,m,i+1)doplat(x, len(h) * [0], 0)
```
 $1K\zeta$ 

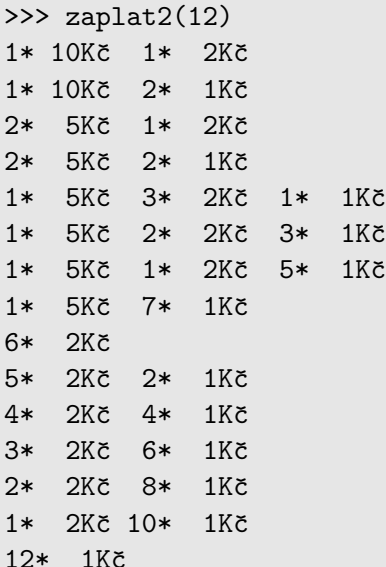

# <span id="page-30-0"></span>Část II Spojový seznam

<span id="page-31-0"></span>Spojový seznam

[Implementace v Pythonu](#page-38-0)

# Spojový seznam

- $\bullet$  V programech je velmi běžný požadavek na uchování seznamu (množiny) prvků (proměnných/struktur)
- Základní kolekce je pole
	- Jedná se o kolekci položek (proměnných) stejného typu
	- $+$  Umožňuje jednoduchý přístup k položkám indexací prvku

Položky jsou stejného typu (velikosti).

- Velikost pole je urˇcena pˇri vytvoˇren´ı pole
	- Velikost (maximální velikost) musí být známa v době vytváření
	- · Změna velikost v podstatě není přímo možná

Nutné nové vytvoření (alokace paměti), resp. realloc.

- · Využití pouze malé části pole je mrháním paměti
- V případě řazení pole přesouváme položky
	- Vložení prvku a vyjmutí prvku vyžaduje kopírování

### Odbočka: Pole v Pythonu?

- V Pythonu obvykle pracujeme se seznamem...
- Přesto i zde existuje datový typ pole

O datovém typu pole budeme ještě mluvit v souvislosti s knihovnou numpy.

```
>>> import array from array
>>> a = array('1', [1, 2, 3, 4])\gg type(a)
<class 'array.array'>
>> a[1]\mathcal{D}>>> for i in range(len(a)):
        print(a[i], end=' " )
```
1 2 3 4

# Seznam

• Seznam (proměnných nebo objektů) patří mezi základní datové struktury

Základní ADT – Abstract Data Type

- Seznam zpravidla nabízí sadu základních operací:
	- $\cdot$  insert() vložení prvku
	- $\bullet$  remove() odebrání prvku
	- $\cdot$  index\_of() vyhledání prvku
	- $\bullet$  size() aktuální počet prvku v seznamu
- Implementace seznamu může být různá:
	- Pole
		- · Indexování je velmi rychlé
		- Vložení prvku na konkrétní pozici může být pomalé

Nová alokace a kopírování.

• Spojové seznamy

# Spojové seznamy

- Datová struktura realizující seznam dynamické délky
- Každý prvek seznamu obsahuje
	- Datovou část (hodnota proměnné / objekt / ukazatel na data)
	- Odkaz (ukazatel) na další prvek v seznamu

NULL v případě posledního prvku seznamu.

První prvek seznamu se zpravidla označuje jako head nebo start.

Realizujeme jej jako ukazatel odkazující na první prvek seznamu.

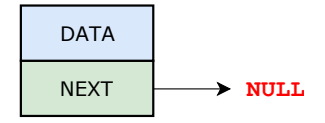

# Základní operace se spojovým seznamem

- Vložení prvku
	- · Předchozí prvek odkazuje na nový prvek
	- · Nový prvek může odkazovat na předchozí prvek, který na něj odkazuje

Obousměrný spojový seznam.

- Odebrání prvku
	- Předchozí prvek aktualizuje hodnotu odkazu na následující prvek
	- · Předchozí prvek tak nově odkazuje na následující hodnotu, na kterou odkazoval odebíraný prvek
- Základní implementací spojového seznamu je tzv.

jednosměrný spojový seznam

# Jednosměrný spojový seznam

• Příklad spojového seznamu pro uložení číselných hodnot

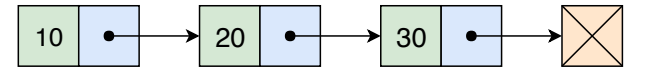

• Přidání prvku 40 na konec seznamu

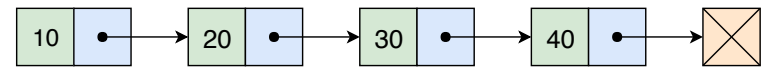

• Odebrání prvku 20 ze seznamu

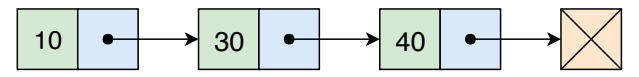

1. Nejdříve sekvenčně najdeme prvek s hodnotou 30

Prvek, na který odkazuje NEXT odebíraného prvku.

2. Následně vyjmeme a napojíme prvek 10 na prvek 30

Hodnotu NEXT prvku 10 nastavíme na adresu prvku 30.

<span id="page-38-0"></span>

[Implementace v Pythonu](#page-38-0)

```
class Node: # uzel
 def __init__(self,data):
    self.data = data
    self.next = None # odkaz na dalsi uzel
```
# Spojový seznam jako zásobník

```
class ListStack: # seznam
 def __init__(self):
   self.head = None
 def is_empty(self):
   return self.head is None
 def push(self,item):
   node=Node(item)
   node.next=self.head
   self.head=node
 def pop(self):
   item=self.head.data
   self.head=self.head.next
   return item
 def peek(self):
   return self.head.data and linkedliststack.py
```
# Spojový seznam jako zásobník – příklad

```
from linkedliststack import ListStack
s = ListStack()s.push(1)
s.push(2)
print(s.pop(), s.pop(), end="")
```
#### 2 1

s.push(10)  $print(s.pop())$ 

10

```
print(s.is_empty()) # True
```
# Spojový seznam jako fronta

from linkedliststack import Node,ListStack class ListQueue(ListStack): # zdědíme ListStack def \_\_init\_\_(self): self.head = None self.last = None # last item  $self.$ count =  $0$ def pop(self): # odeber ze začátku item=self.head.data self.head=self.head.next if self.head is None: self.last=None self.count-=1 return item def dequeue(self): return self.pop()

# Spojový seznam jako fronta

 $\texttt{self.count+=1} \hspace{2em} \texttt{linkedlistqueue.py}_{_{4/59}}$ def push(self,item): # přidej na začátek node=Node(item) node.next=self.head if self.head is None: self.last=node self.head=node self.count+=1 def enqueue(self,item): # přidej na konec node=Node(item) if self.head is None: # seznam je prázdný self.head=node self.last=node else: self.last.next=node self.last=node

#### ${\tt linkedlist\_examples.py_{\small{5/59}}}$

#### print(q.is\_empty()) # False

#### 3

```
q.enqueue(10)
print(q.dequeue())
```
#### 1 2

```
q=ListQueue()
q.enqueue(1)
q.enqueue(2)
q.enqueue(3)
print(q.dequeue(), q.dequeue(), end = "")
```
# Spojový seznam jako fronta – příklad

from linkedlistqueue import ListQueue

# Procházení prvků pole

• Doplníme do třídy ListQueue metody:

```
def iter(self,f):
""" execute f(x) for all 'x' in the queue """
 node=self.head
  while node is not None:
    f(node.data)
    node=node.next
def reduce(self,f,acc):
""" execute acc=f(x,acc) for all 'x' in the queue """
 node=self.head
  while node is not None:
    acc=f(node.data,acc)
    node=node.next
  return acc
```
### Konverze na pole a z pole

• Doplníme do třídy ListQueue metodu:

```
def to_array(self):
  a = \lceil \rceilself.iter(lambda x: a.append(x))return a
```
• Funkce pro vytvoření seznamu z pole

```
def array_to_queue(a):
 q=ListQueue()
    for x in a:
      q.enqueue(x)
  return q
```
linkedlistqueue.py

# Příklady

```
from linkedlistqueue import ListQueue,array_to_queue
q=array_to_queue([4,2,7,3])
print(q.reduce(max,0))
```
7

```
print(q.reduce(lambda x,acc: acc+x,0))
```
16

print(q.to\_array())

[4, 2, 7, 3]

# Vvhledávání v seznamu

 $\bullet$  Metoda třídy ListQueue, složitost  $O(n)$ 

```
def contains(self,x):
""" returns True if the list contains element x """
  node=self.head
  while node is not None:
    if node.data==x:
      return True
    node=node.next
  return False
q=array_to_queue([3,52,69,17,19])
print(q.contains(17))
```
#### True

```
print(q.contains(20))
```
False

· Metoda třídy ListQueue:

```
\texttt{node} \texttt{.next} \longrightarrow \texttt{linkedlistqueue} \cdot \texttt{py}_{0/59}def remove(self,x):
""" removes an element x, if present """
  node=self.head
  prev=None
  while node is not None:
    if node.data==x:
      if prev is None:
        self.head=node.next
        if self.head is None:
          self.last=None
    else:
      prev.next=node.next
  prev=node
```
● Pˇr´ıklad

```
from linkedlistqueue import ListQueue,array_to_queue
q=array_to_queue([3,2,5,8,11])
q.remove(5)
print(a,toarrowarraw())[3, 2, 8, 11]
q.remove(3)
print(q.to_array())
  [2, 8, 11]
q.remove(11)
print(q.to_array())[8, 11]
```
linkedlist\_examples.py1/59

# Uspořádaný spojový seznam – řazení

- Seznam budeme udržovat seřazený.
- Seznam lze procházet jen 'odpředu' (od self.head).
- Vkládání *(insert)* 'dopředu' je rychlejší.
- Prvky mohou často přicházet srovnané vzestupně *(insertion sort)*
- · Seznam budeme řadit sestupně, aby větší prvky mohly zůstat 'vpředu'.

# Uspořádaný spojový seznam – vkládání

```
class OrderedList(ListQueue):
 def insert(self,x):
   newnode=Node(x); prev=None; node=self.head
    while node is not None and x<node data:
      prev=node; node=node.next
    if node is None: # newnode patří na konec
      if self.head is None: # seznam je prázdný
        self.head=newnode
      else:
        self.last.next=newnode
      self.last=newnode
    else:
      if prev is None: # newnode patří na začátek
        self.head=newnode
      else: # newnode patří mezi prev a node
        prev.next=newnode
      newnode.next=node
    self.count+=1
```
# Řazení vkládáním a spojové seznamy

```
def insertion sort linkedlist(a):
  """ sorts array a inplace in ascending order """
  q=OrderedList()
  for x in a:
    q.insert(x)
  for i in range(len(a)-1,-1,-1):
    a[i]=q.pop() # from the highest value
```
insertion sort linkedlist.py

# Spojování seznamů v konstantním čase

• Doplníme do třídy ListQueue metodu

```
def concatenate(self,1):
  """ destruktivne pridej seznam 'l' na konec """
  if l.last is None:
    return
  if self.last is None:
    self.head=l.head
  else:
    self.last.next=l.head
  self.last=l.last
  self.count+=l.count
  l.head=None \# smaž list 'l'
  l.last=None
  l.count=0
```
# Spojování seznamů – příklad

```
from linkedlistqueue import ListQueue,array_to_queue
q=array_to_queue([1,2,3])
r=array_to_queue([4,5])
q.concatenate(r)
print(a,toarrowarraw())
```
linkedlist examples.py

# Oboustranná fronta

Lineární datová struktura kombinující frontu a zásobník.

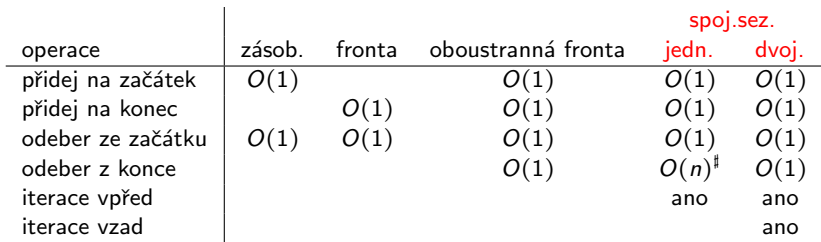

```
začátek =self.head
konec = selfulast
\stackrel{\text{\tiny{*}}}{\sim} O(1), pokud máme odkaz i na předchozí uzel.
```
# Aplikace oboustranné fronty

- $\bullet$   $74$ sobník s omezenou délkou
	- Seznam navštívených stránek v prohlížeči
	- · Undo/redo operace v textovém či grafickém editoru
- Rozvrhování pro více procesorů volné procesory mohou 'ukrást' proces jiným.
- Nalezení maxima všech souvislých podsekvencí dané délky.

# Spojový seznamu – shrnutí

- $\bullet$  Podporuje mnoho operací v čase  $O(1)$ ...
- ...za cenu větších časových a paměťových nároků (konstantní faktor)
- Pomocí spojového seznamu můžeme implementovat zásobník i frontu.
- Dvojitě zřetězený spojový seznam umí rychle více operací (iterace vzad, vypuštění prvku uprostřed) za cenu opět větších časových a paměťových nároků (konstantní faktor).